## Pure Harvest™ Software

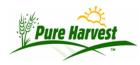

# Logs

2024-05-16

Menu: Workflow → Logs

This page contains the different logs from Pure Harvest operations including, but not limited to:

- Email Logs
- Internal Visit Log
- Customer Visit Log

# **Email Log**

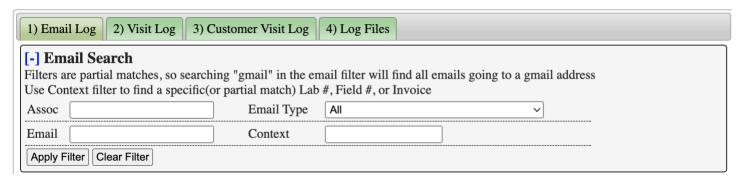

This page shows the history of emails sent using Pure Harvest. It tracks what emails were sent, when they were sent, and who they were sent to.

Some of the types of emails that get logged:

- Lab activity the daily summary of Samples received and completed that day. The log includes a list of all samples included in the email
- Sample PDF Email of the Lab Report as an attached PDF
- Invoice Email of an invoice as an attached PDF.

### Visit Log

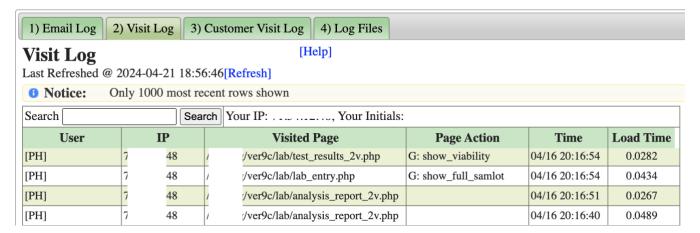

The visit log shows the connections and page visits to your database (technically, your "schema"). You can search for specific content by putting you search terms into the "Search" box and pressing the button.

#### Time

The time shown is not your local time, but the time on the server where the database is located. (Central)

### **Load Time**

The "Load Time" in the last column tells the time (in seconds) that passed from the point the server received the request for the page, and when the page was completed and sent back to the browser. The reason we track and show this time is so that we know where to look if a page seems to return too slowly.

Any other time that you spend waiting for a page is a delay in connection or transit time in the network at your end or at our end. Delay in connection is called "Latency". Available transit time is called "Bandwidth".

A good analogy is ordering food at a restaurant. Latency is the time it takes the server to give your order to the kitchen, or to pick up your food once the kitchen has prepared it. Bandwidth is how fast the server can get to and from your table.

"Load Time" is how long it took the kitchen to prepare and return your order to the server after he has submitted it.

## **Customer Visit Log**

This page shows the visits to the Customer Portal. It has 2 sections, The first shows the total number of page views per user per month, and the second shows the individual visits in the same format as the internal Visit Log.

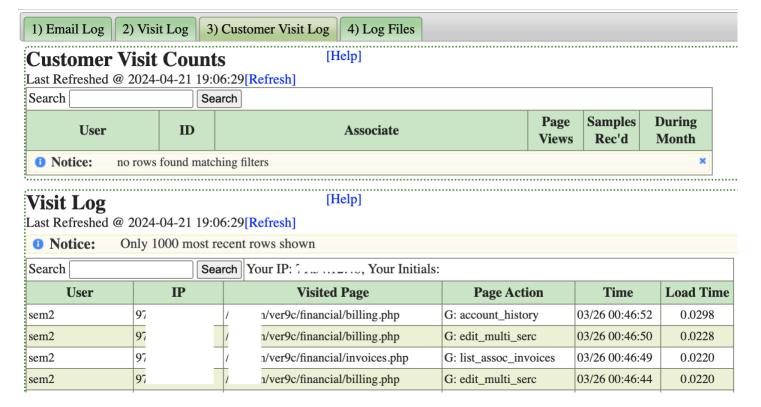